# **FAST API FROM ZERO TO HERO** S E A M O S F A S T H A G A M O S A P I

P Y T H O N C O R U Ñ A 2 0 2 3 C A P Í T U L O I

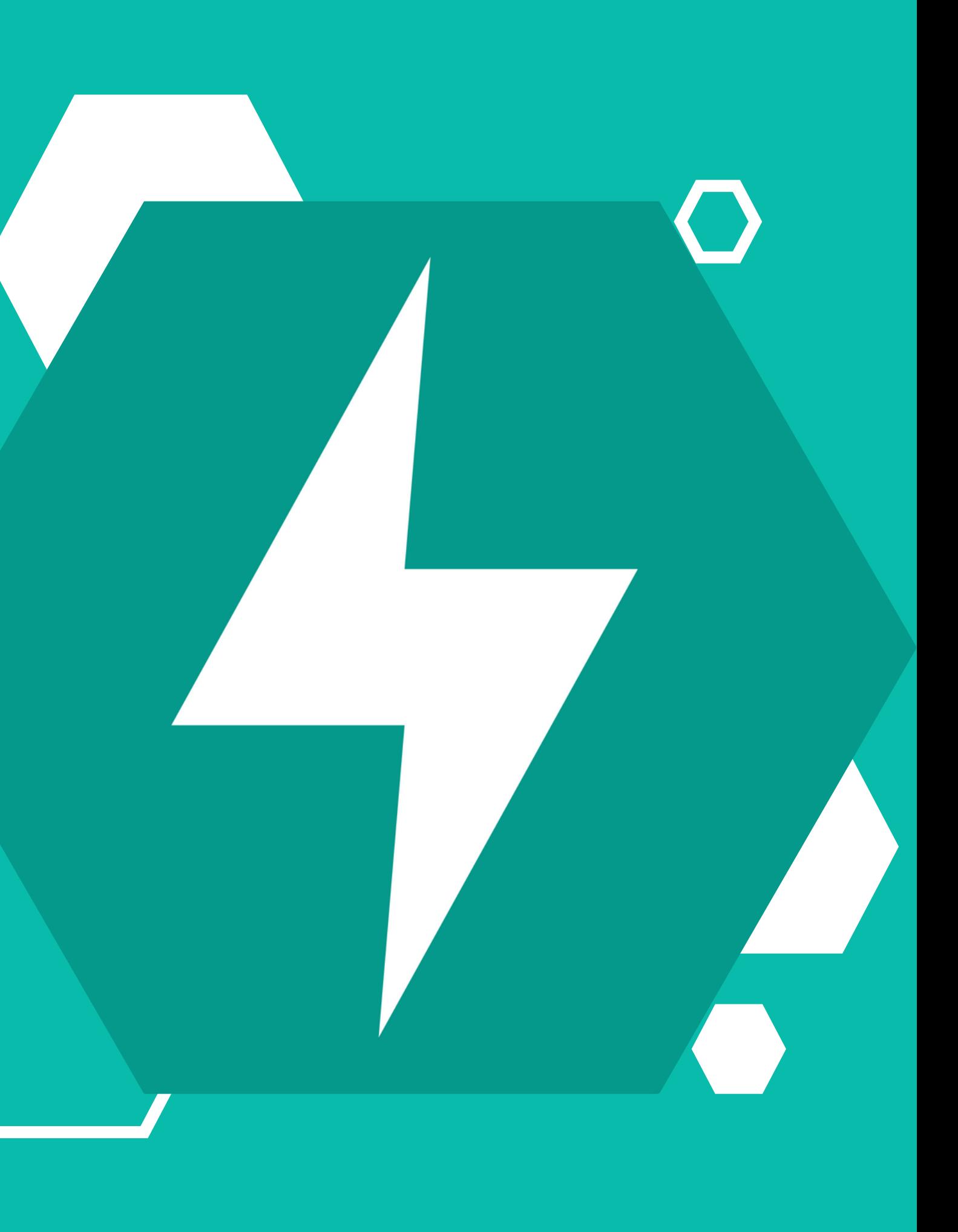

# **ROBERTO GARCÍA**

**BACKEND SOFTWARE ENGINEER & ARCHITECT WALLBOX**

**BACKEND TECH LEAD IP GLOBAL**

**HEAD BACKEND & CO-FOUNDER TELEBOWLING**

**HEAD BACKEND ENGINEER VEGA GATE VR**

**[SOULCODEX](https://github.com/soulcodex)** (in) **ROBERTO J. GARCIA [NAVARRO](https://www.linkedin.com/in/roberto-j-garcia-navarro-b0565012b/)** 

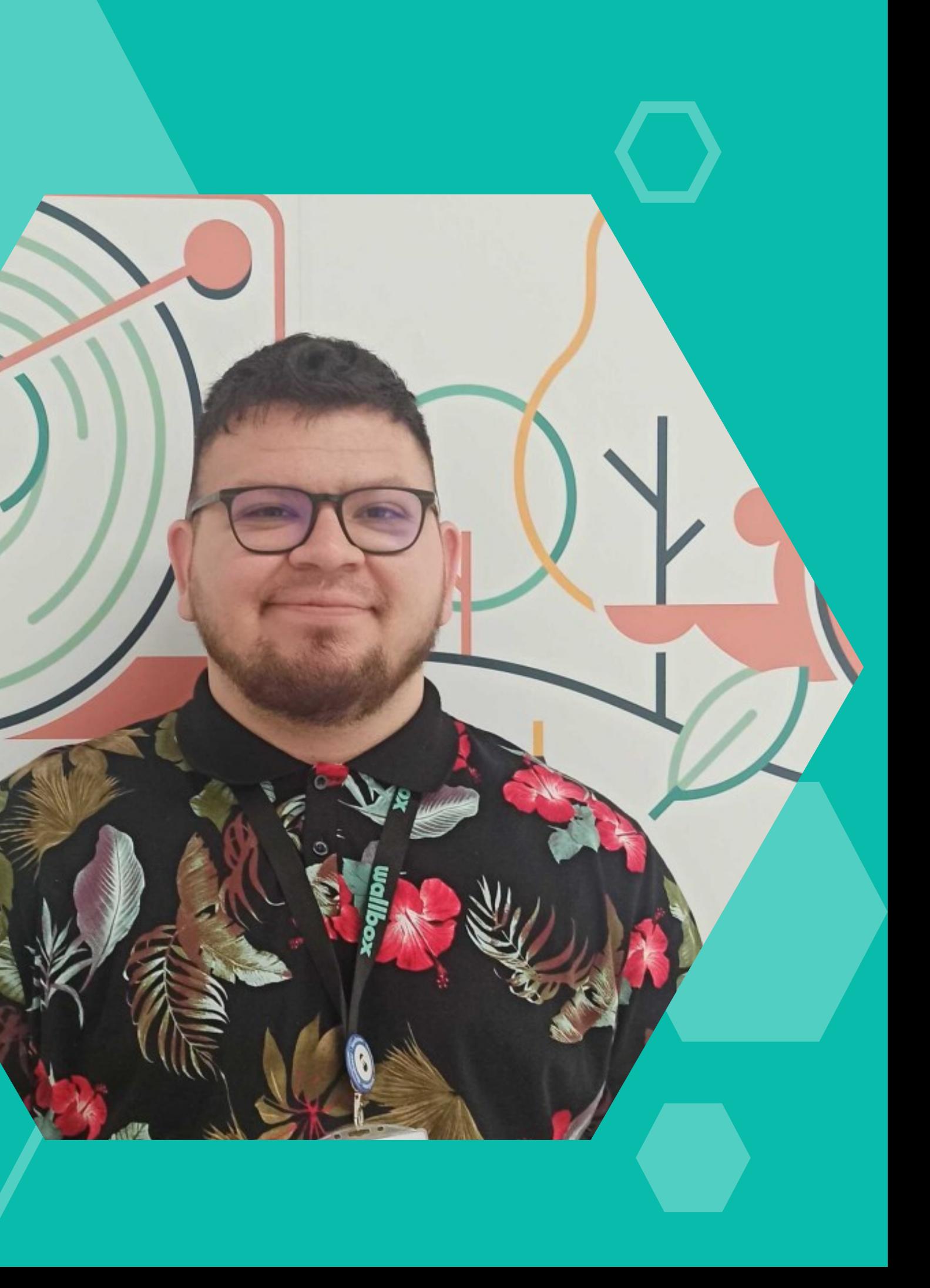

 $\mathbf O$ 

PYTHON CORUÑA 2023 CONTENIDO **O ASINCRONÍA O FAST API** O CARACTERÍSTICAS **O RECURSOS** O SIGUIENTES PASOS

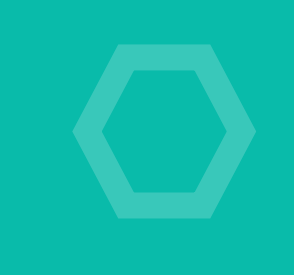

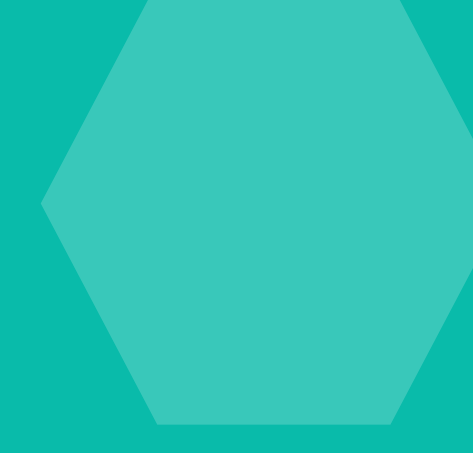

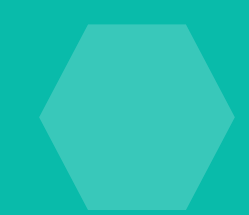

**"El diseño de software asíncrono amplía el concepto al construir código que permita a un programa solicitar que una tarea se realice al mismo tiempo que la tarea (o tareas) original, sin detenerse a esperar a que la primera se haya completado.**

**Cuando la tarea secundaria se completa, la original es notificada usando un mecanismo acordado, de tal forma que sepa que el trabajo se ha completado y que el resultado, si es que existe, está disponible. "**

mdn web docs

### P Y T H O N C O R U Ñ A 2 0 2 3

# **¿QUE ES LA ASINCRONÍA?**

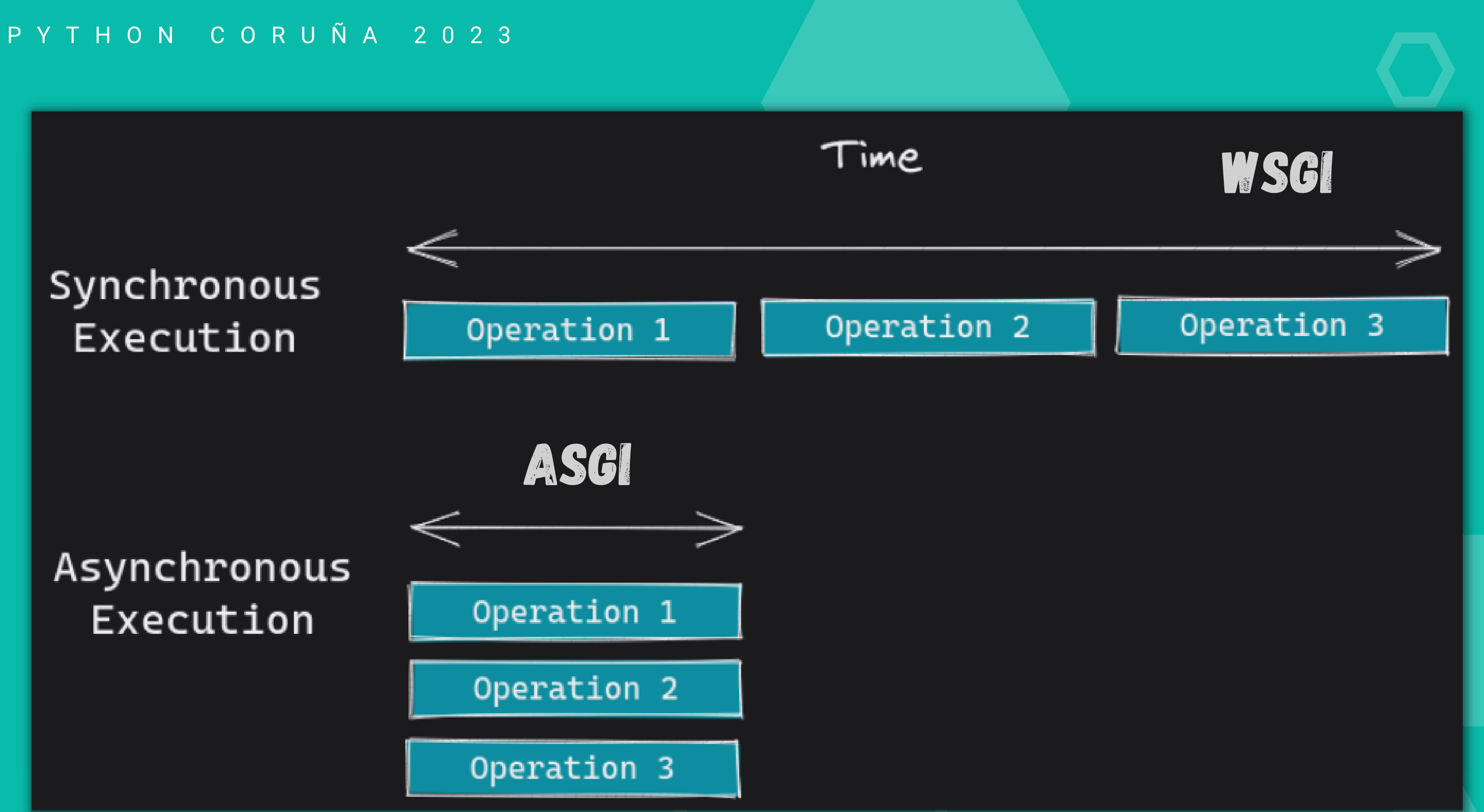

# ASYNCIO

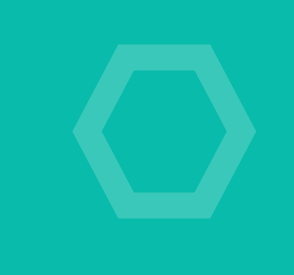

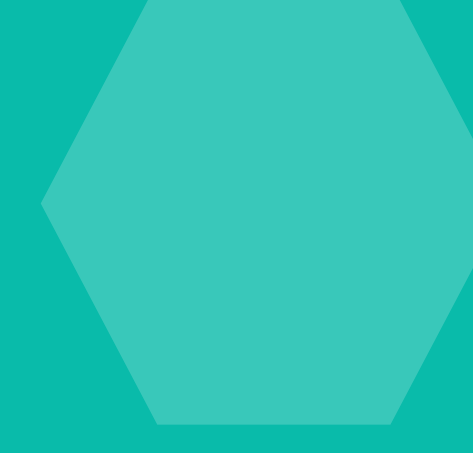

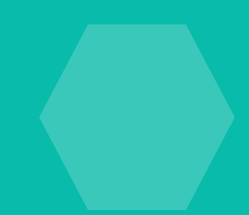

**COROUTINE TASK AWAITABLE FUTURE**

### P Y T H O N C O R U Ñ A 2 0 2 3

**"Librería cuyo único fin es permitir al usuario escribir código concurrente haciendo uso de la sintaxis async / await la cual fue incorporada de forma nativa desde la versión ~3.5 de Python. "**

[Python](https://docs.python.org/3/library/asyncio.html) documentation

asyncio

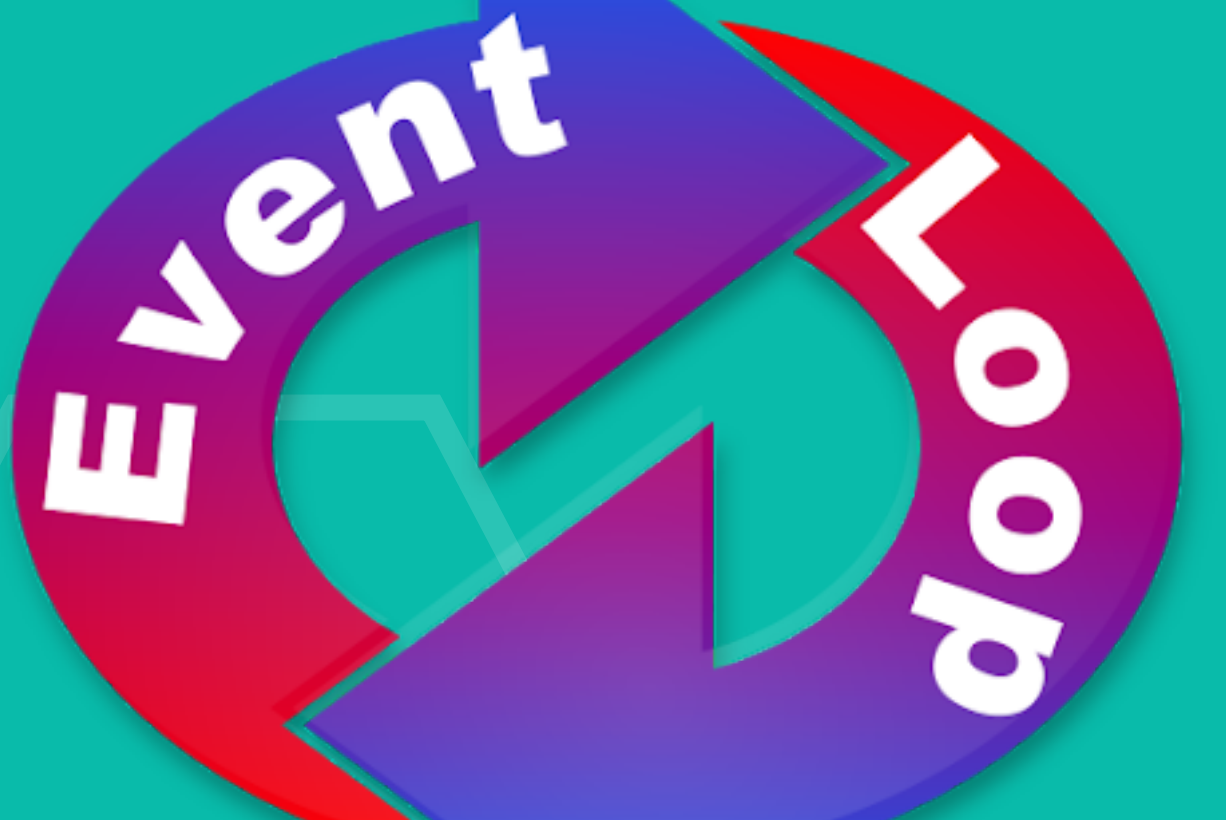

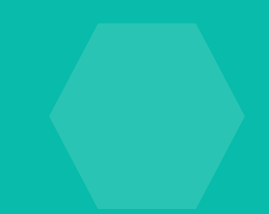

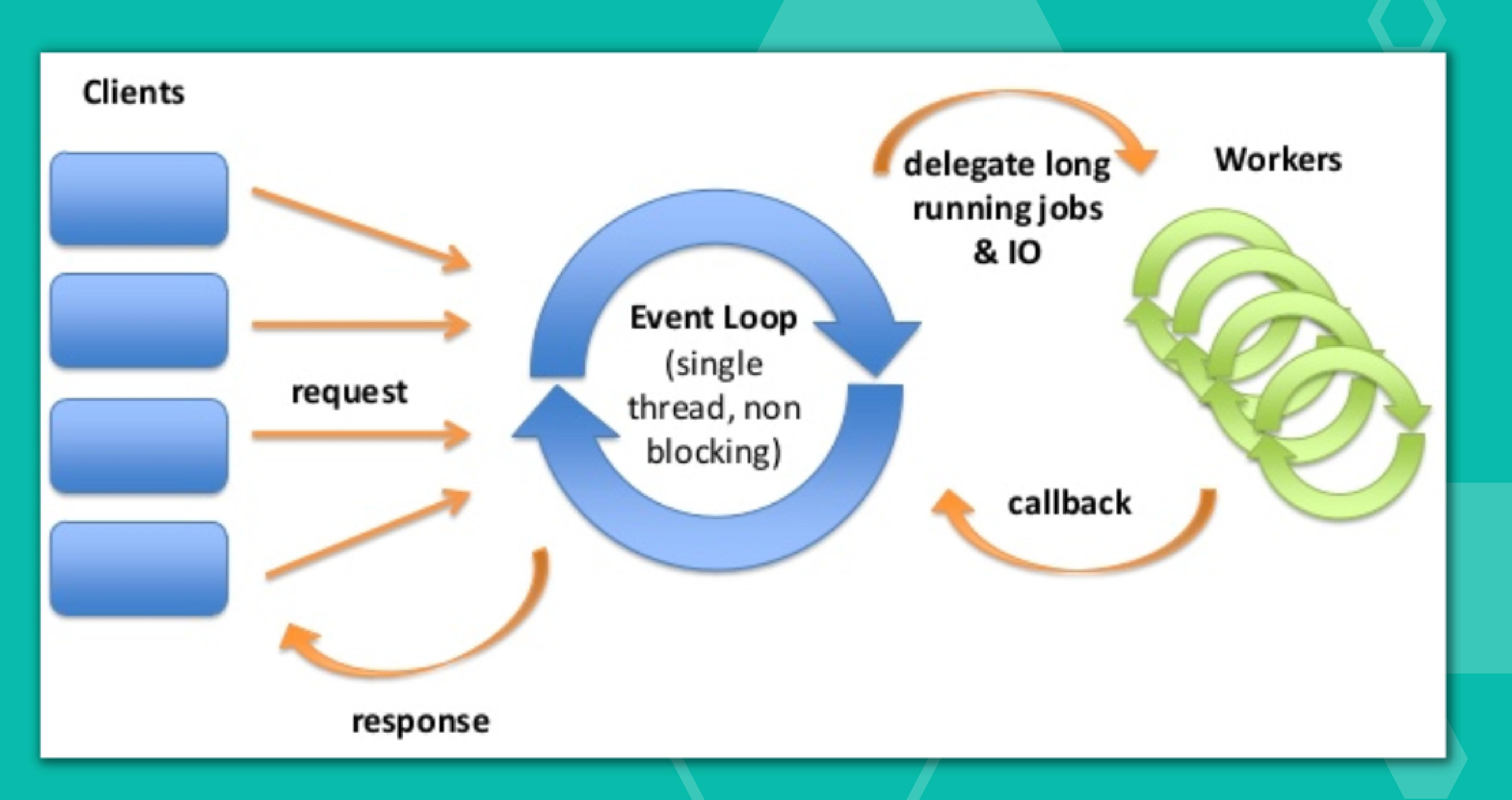

# **COROUTINES / AWAITABLE**

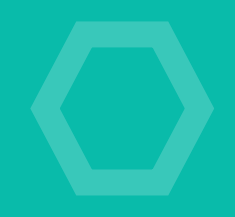

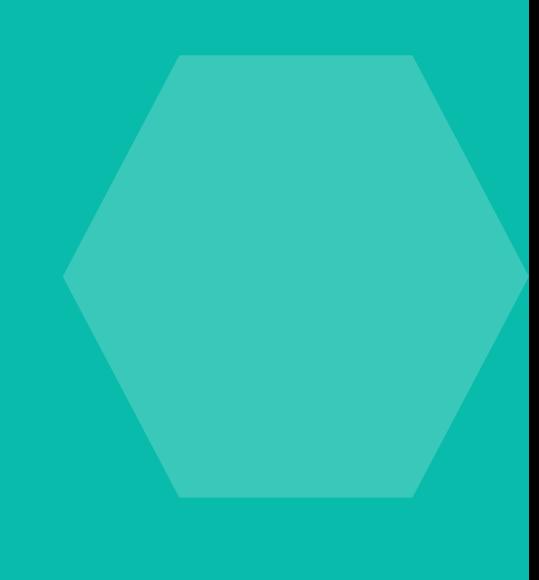

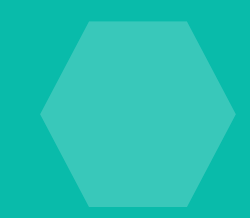

### $\bullet\bullet\bullet$

awaitables

#### import asyncio

# Function async def awaitable\_function(): await asyncio.sleep(1) return 'Hello, Python Coruña!'

# Generator async def awaitable\_generator(): for  $i$  in range $(3)$ : await asyncio.sleep(1) yield i

## **O FUNCIONES**

### $\bullet\bullet\bullet$

import asyncio

class Cart:

async def  $\_aiter_-(self)$  -> CartItem: for idx, cartItem in enumerate(self.items): await asyncio.sleep(1) yield cartItem

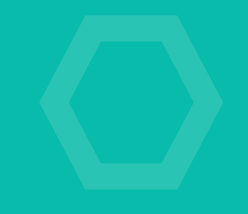

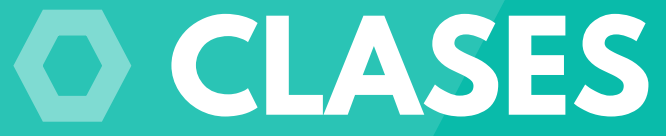

awaitables

```
from typing import List
```

```
class CartItem:
def __init__(self, price: float):self.price = price
```

```
def \_init\_ (self, items: List[CartItem]):
 self.items = items
```
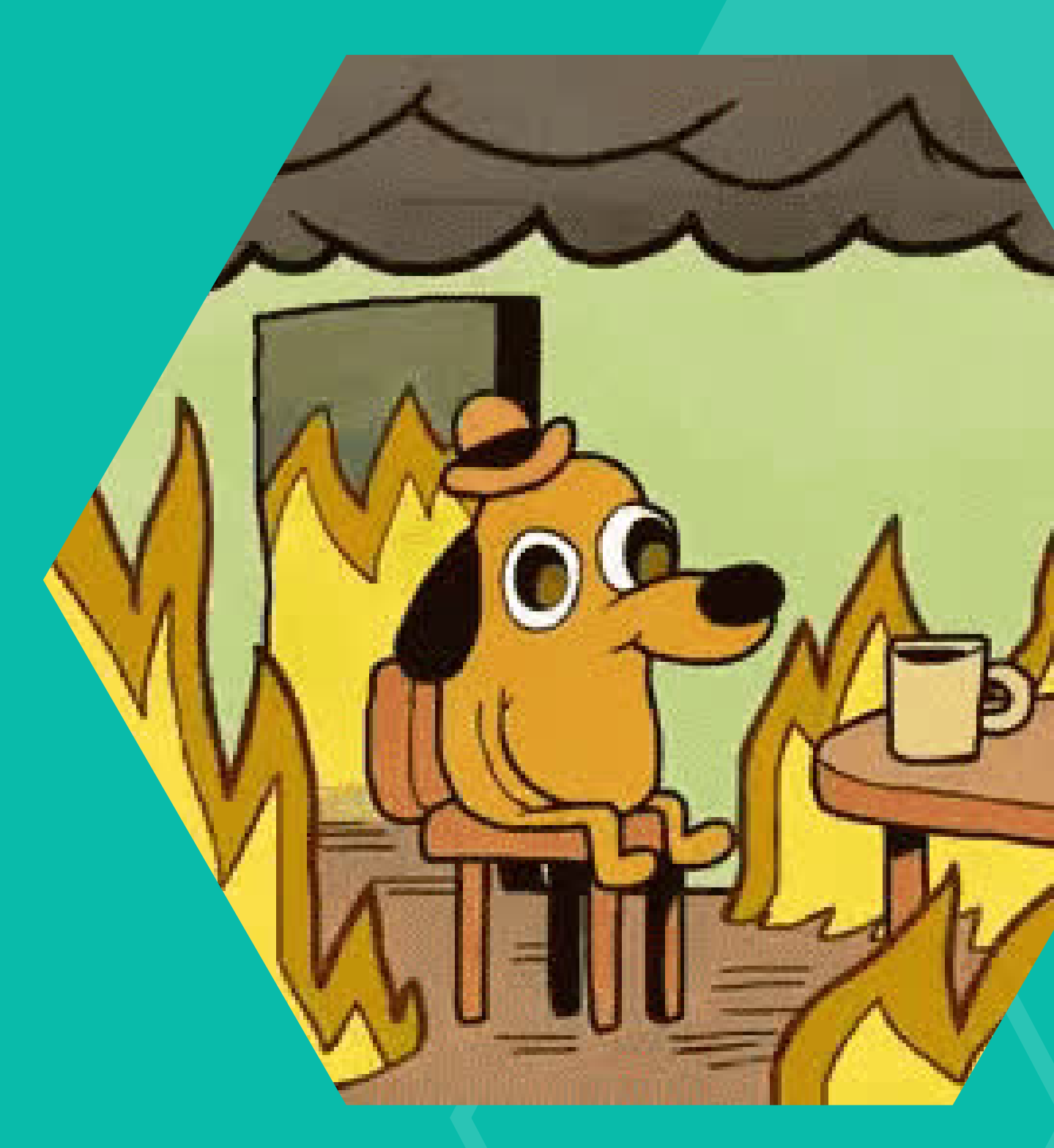

## **"Use async IO when you can; use threading when you must. "**

Real Python

## **FAST API**

**"Es un framework web moderno y de alto rendimiento para construir APIs con Python basado en sugerencias de tipos estándar totalmente centrado en el procesamiento concurrente con asyncio out-of-the-box. "**

Sebastián Ramírez

**Q** [tiangolo](https://github.com/tiangolo)

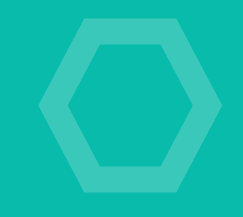

**Usa [Starlette](https://www.starlette.io/) (HTTP) e integra [Pydantic](https://docs.pydantic.dev/) (Model / DTO) Es un micro-framework rápido y ligero Intuitivo, robusto y escalable Abraza los estándares de la industria Librería para construir apps de CLI ~ [Typer](https://typer.tiangolo.com/) Curva de aprendizaje aceptable Interacción con asyncio out-of-the-box Principalmente ideado para el desarrollo de REST API**

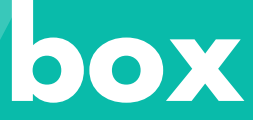

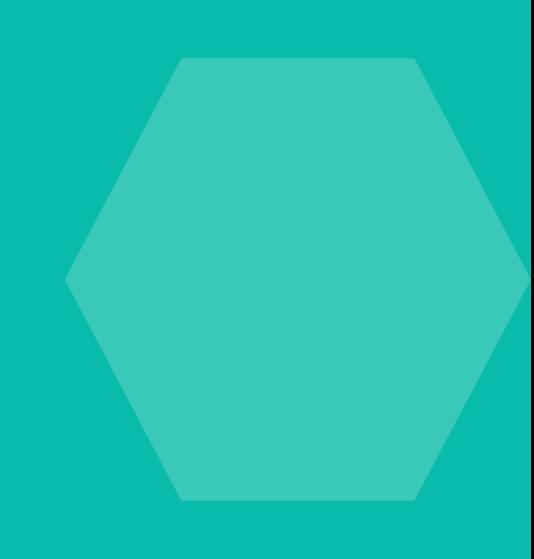

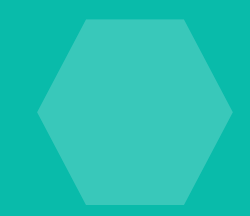

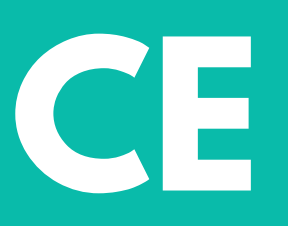

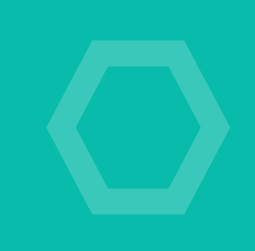

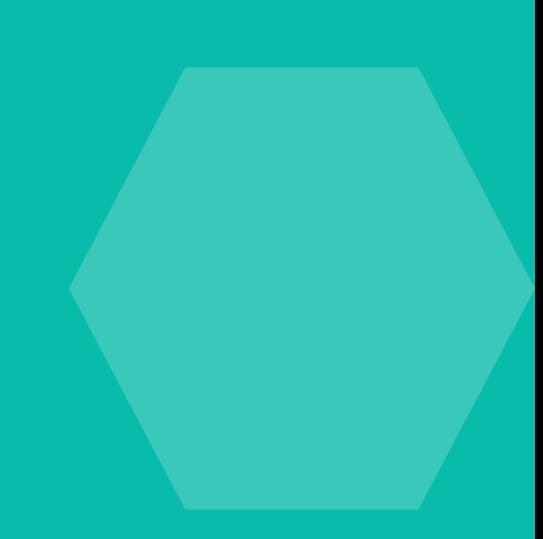

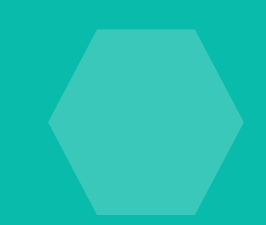

# **PERFORMANCE**

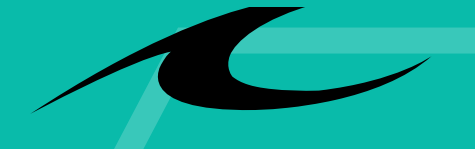

**TechEmpower** 

## P Y T H O N C O R U Ñ A 2 0 2 3 **REQUERIMIENTOS PYTHON 3.7+ OPIP** ... **PIPENV \*** # Full installation way

**POETRY \***

**Recomendaciones** 

# Step by step way pip install fastapi # FastAPI pip install "uvicorn[standard]"

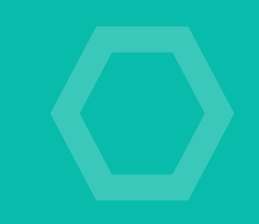

#### bash

## pip install "fastapi[all]" # FastAPI + uvicorn

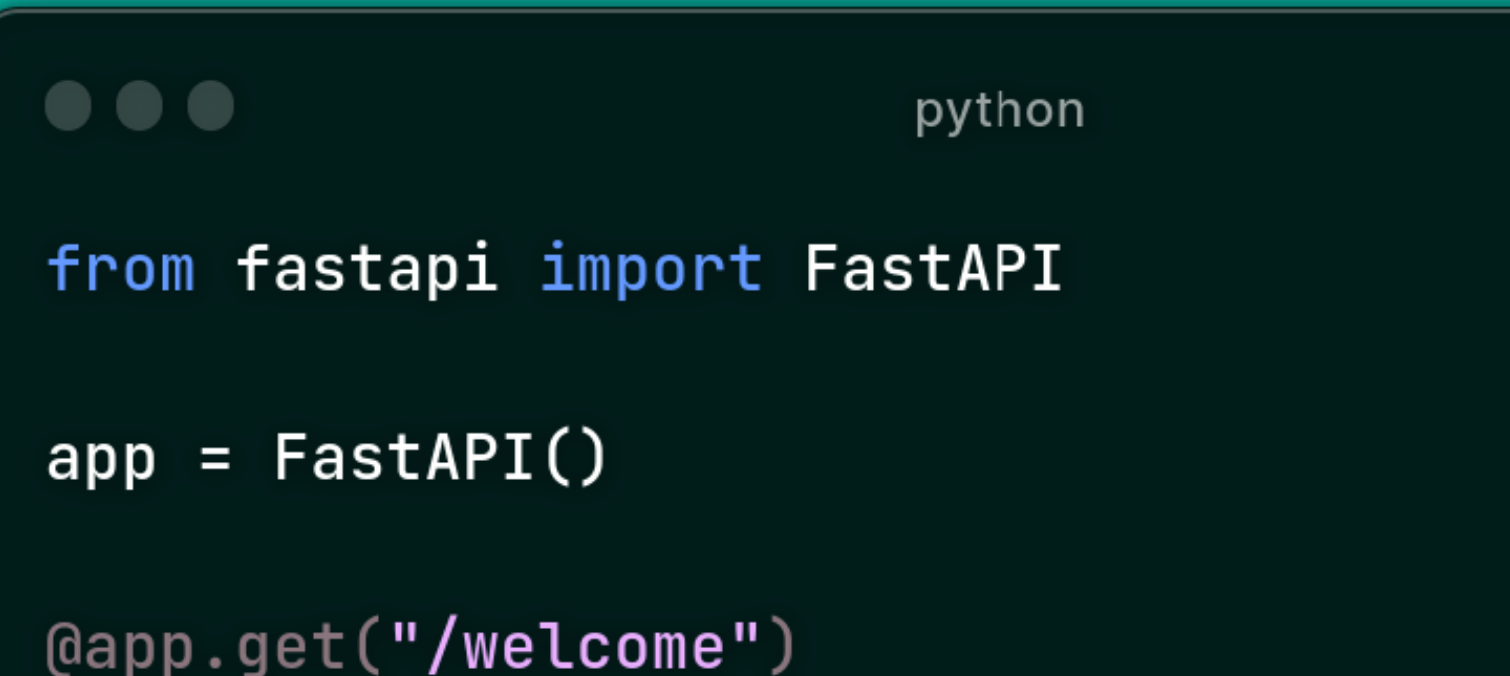

async def  $root()$ : return {"message": "Hello Python Coruña"}

### \$ uvicorn main:app --reload

INFO: Uvicorn running on http://127.0.0.1:8000 (Press CTRL+C to quit) INFO: Started reloader process [28720] INFO: Started server process [28722] INFO: Waiting for application startup. INFO: Application startup complete.

## PYTHON CORUÑA 2023 **HELLO WORLD**

# **LET'S CODE DEMO [INTERACTIVA](https://github.com/soulcodex/fast-api-beers)**

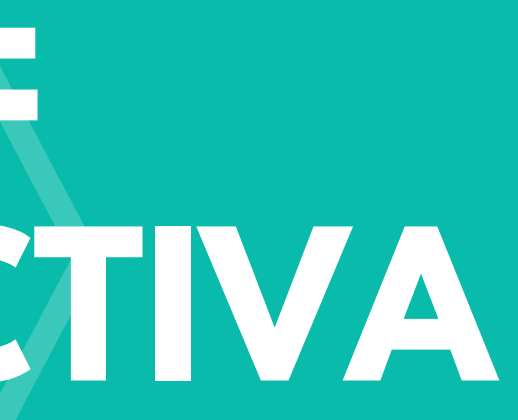

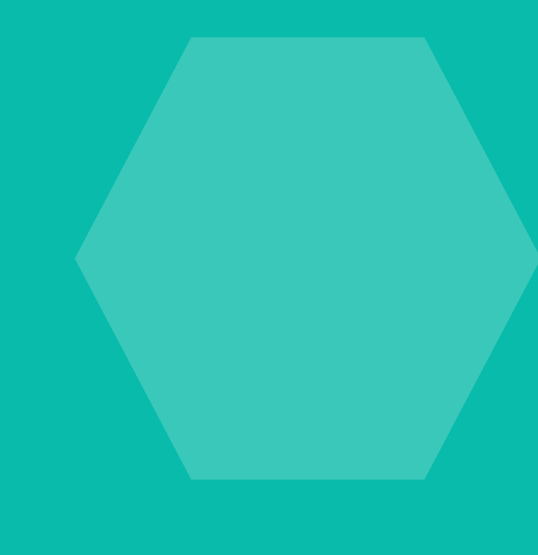

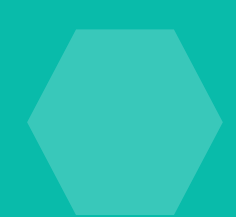

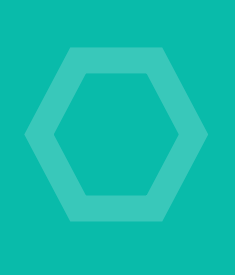

## **SIGUIENTES PASOS**

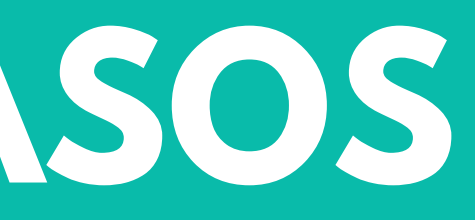

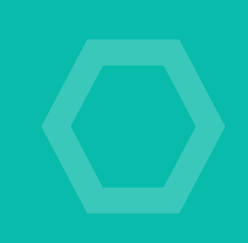

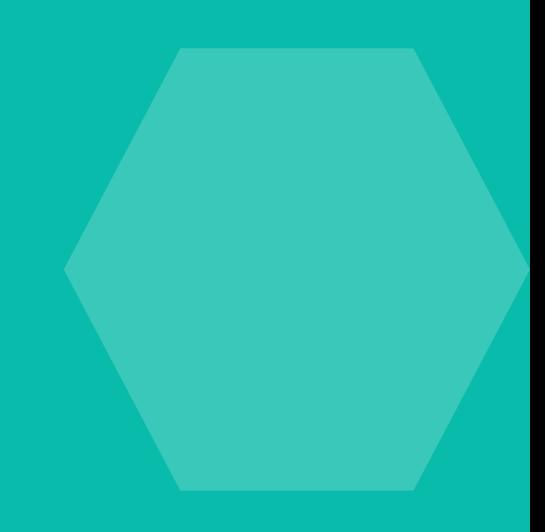

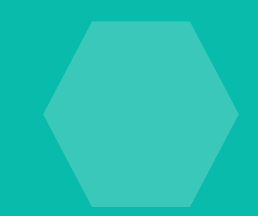

## **SEAMOS FAST, HAGAMOS API - MEETUP HEXAGONALMENTE HABLANDO - MEETUP LET'S GO TO PRODUCTION - WORKSHOP MV ¿QUE? - DE MV\* A HEXAGONAL - WORKSHOP** P Y T H O N C O R U Ñ A 2 0 2 3 **SIGUIENTES PASOS**

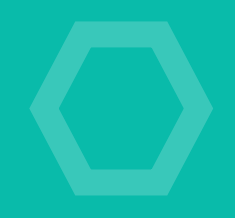

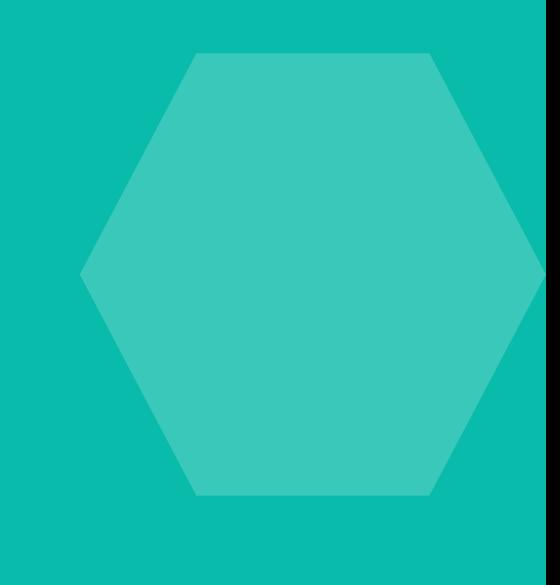

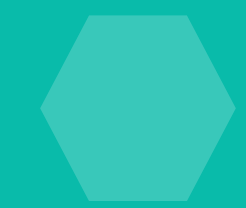

# **RECURSOS**

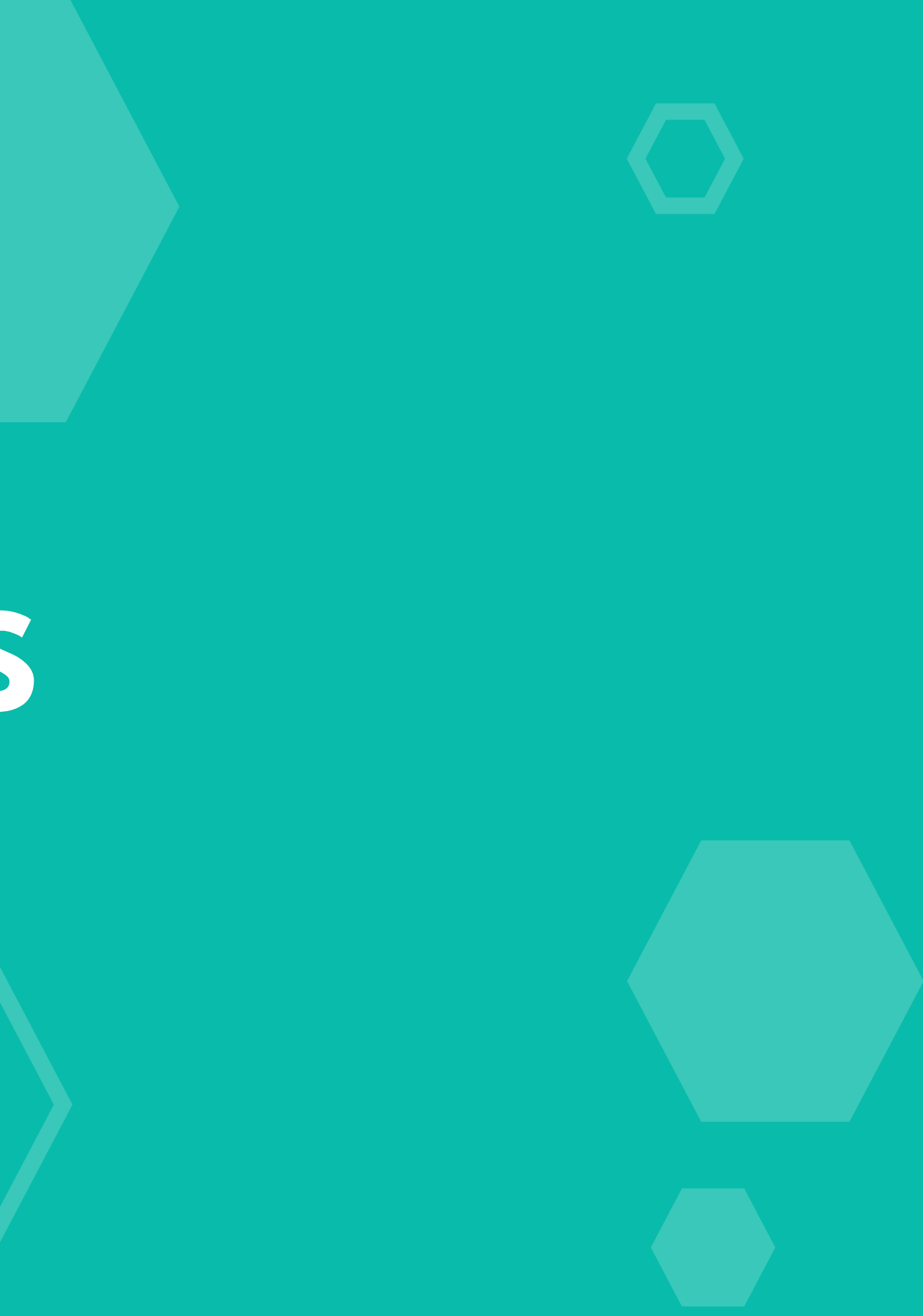

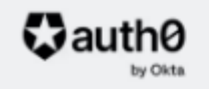

## **Secure access** for everyone But not just anyone

#### Secure access for everyone. But not just anyone.

Rapidly integrate authentication and authorization for web, mobile, and legacy applications so you can focus on your core business.

 $\bullet$  Autho

#### **HTTPX**

A next-generation HTTP client for Python.

python-httpx.org

#### Punk API: Brewdog's DIY Dog as an API

Brewdog's DIY Dog as a searchable, filterable API

∦ punkapi.com

#### robcharlwood/asyncioplayground

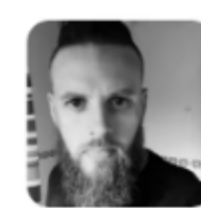

O

A little place for me to play with asyncio in Python 3.7

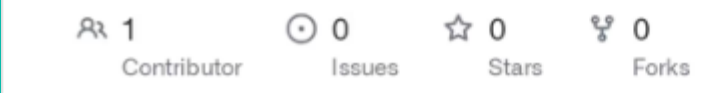

#### robcharlwood/asyncio-playground: A little place for me to play with asyncio in Python 3.7

A little place for me to play with asyncio in Python 3.7 - GitHub robcharlwood/asyncio-playground: A little place for me to play with asyncio in Python 3.7

 $\Omega$  GitHub

#### psincraian/ commandbus

Command Bus Pattern in Python

 $AR<sub>1</sub>$ ନ2 9 ☆ 20 Contributor

#### psincraian/commandbus: Command Bus Pattern in Python

Command Bus Pattern in Python. Contribute to psincraian/commandbus development by creating an

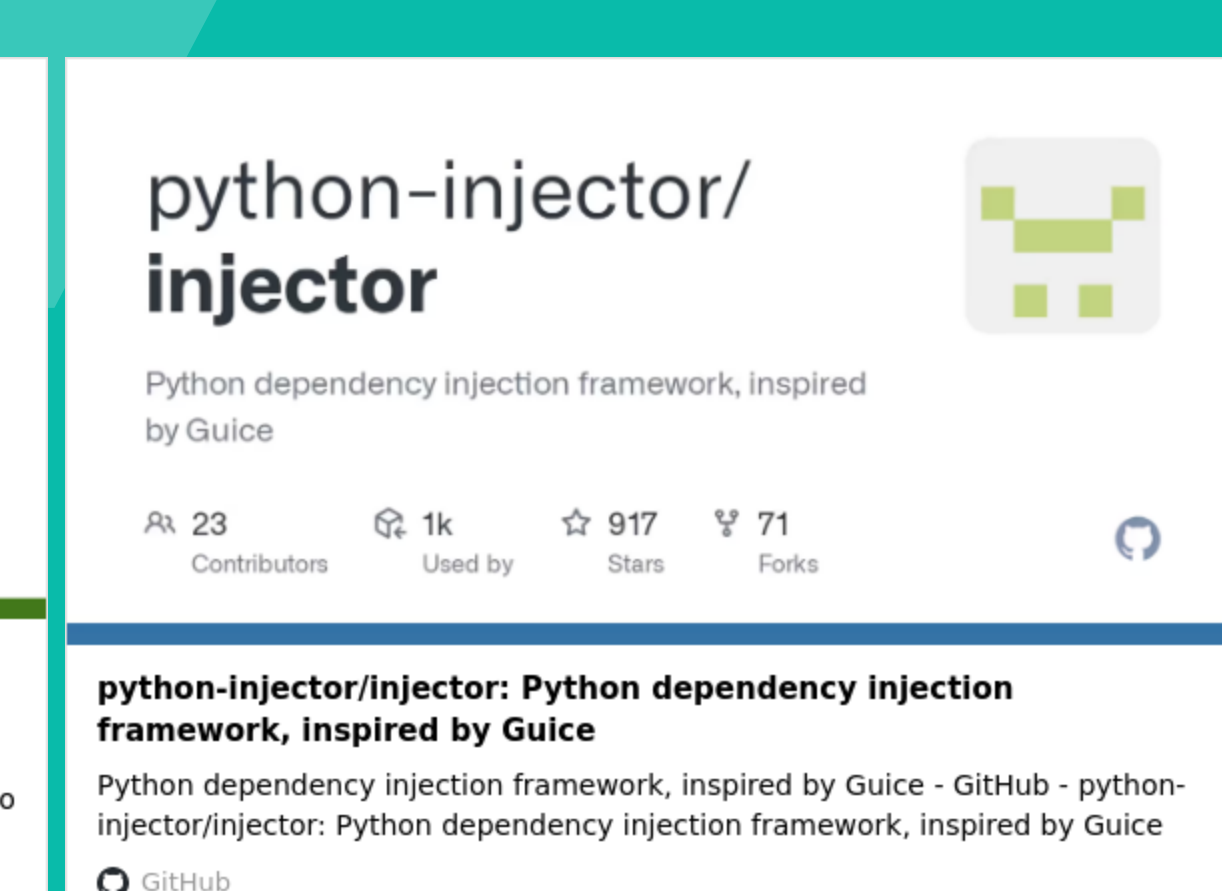

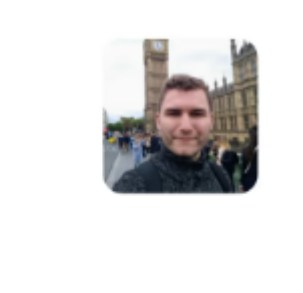

೪ 1 Eork  $\circ$ 

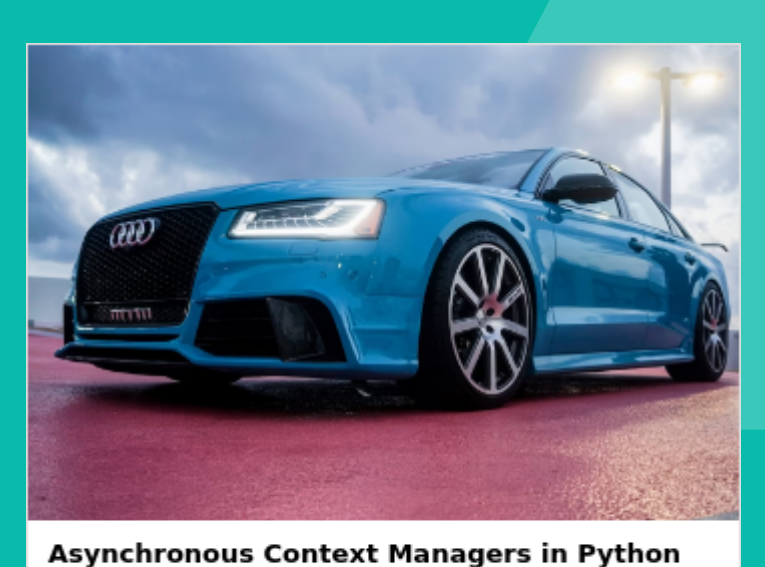

You can create and use asynchronous context managers in asyncio programs by defining an object that implements the \_aenter\_() and \_aexit\_()...

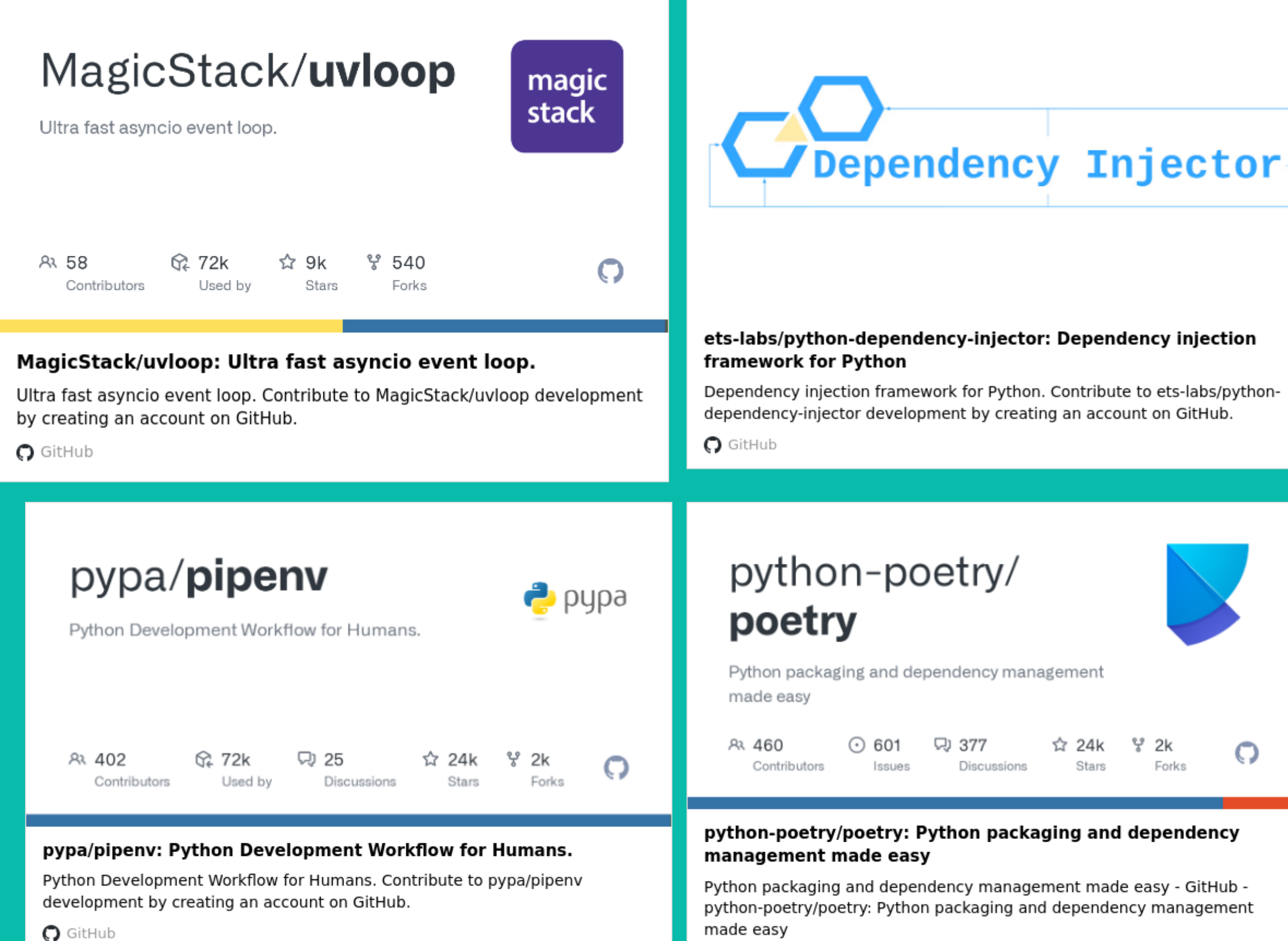

 $\Omega$  GitHub

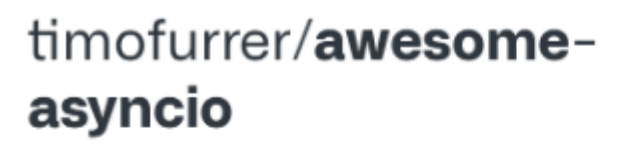

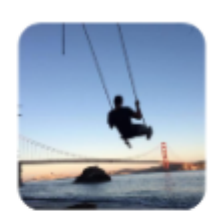

A curated list of awesome Python asyncio frameworks, libraries, software and resources

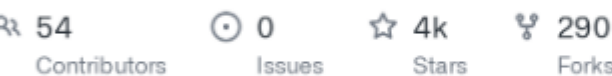

O

#### timofurrer/awesome-asyncio: A curated list of awesome Python asyncio frameworks, libraries, software and resources

A curated list of awesome Python asyncio frameworks, libraries, software and resources - GitHub - timofurrer/awesome-asyncio: A curated list of awesome Python asyncio frameworks, libraries, softwar...

 $\Omega$  GitHub

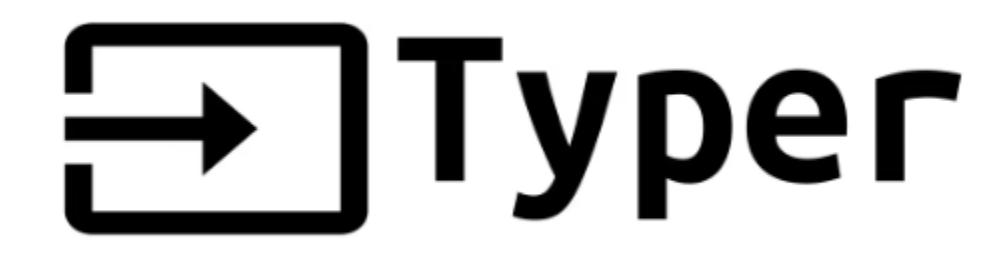

Build great CLIs. Easy to code. Based on Python type hints.

#### tiangolo/typer: Typer, build great CLIs. Easy to code. Based on Python type hints.

Typer, build great CLIs. Easy to code. Based on Python type hints. - GitHub - tiangolo/typer: Typer, build great CLIs. Easy to code. Based on Python type hints.

 $\Omega$  GitHub

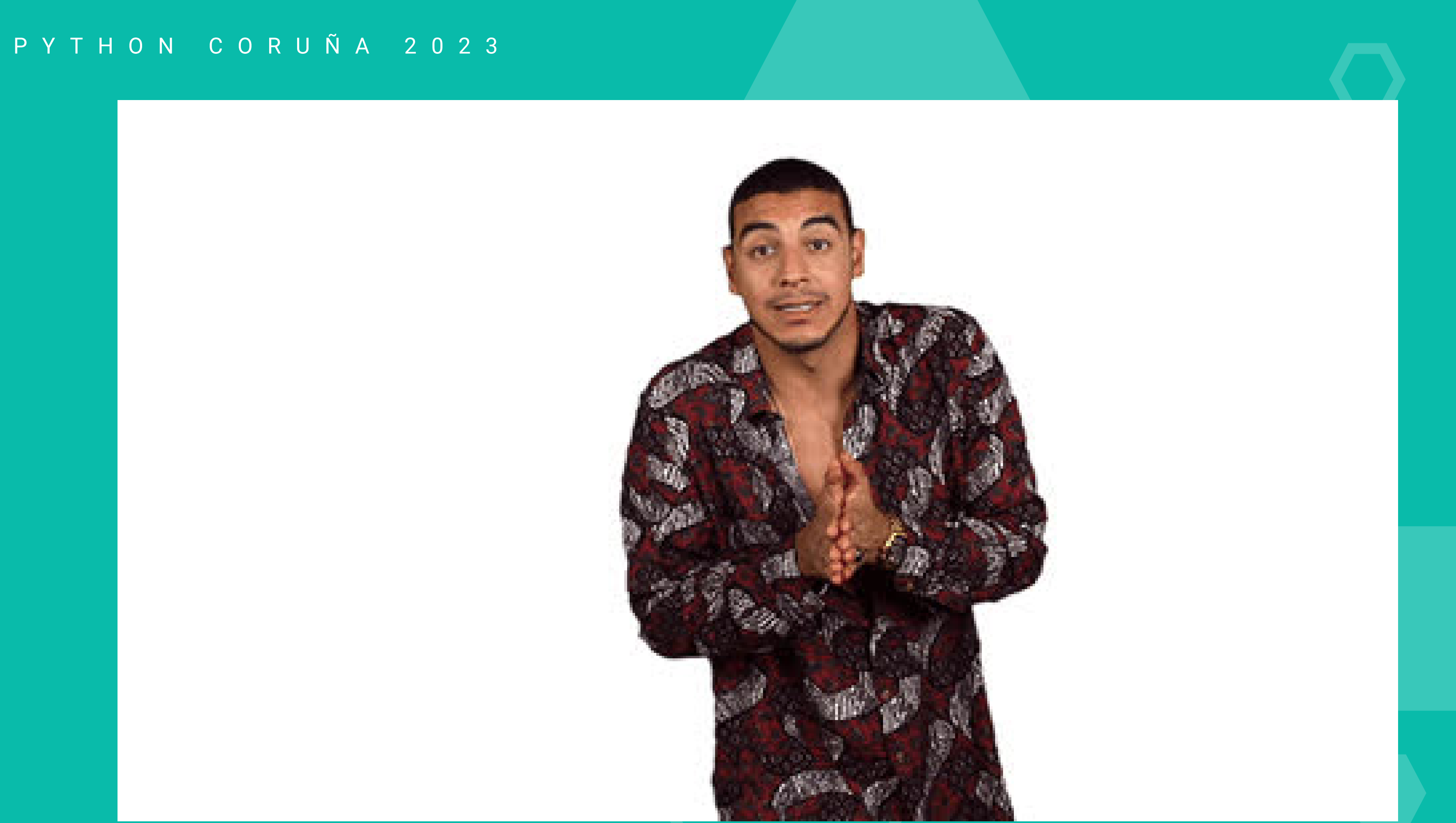